# **SIEMENS**

### **SICLOCK Application Note AN-0004**

Titel

# **Geschützte Synchronisation von SICLOCK TM/TS**

Aufgabenstellung

#### **Wie verwende ich die Geschützte Synchronisation an SICLOCK TM/TS?**

Schlüsselwörter **SICLOCK TM, SICLOCK TS, Geschützte Synchronisation, Fehlereingrenzung**

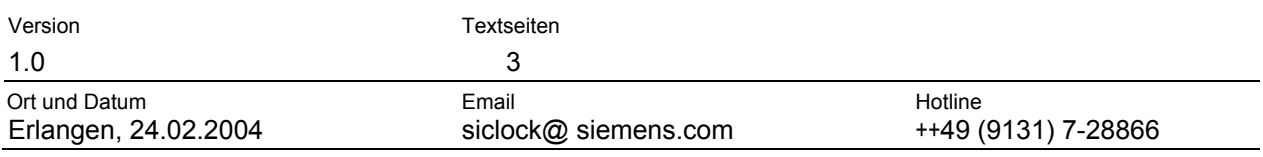

#### **Inhalt**

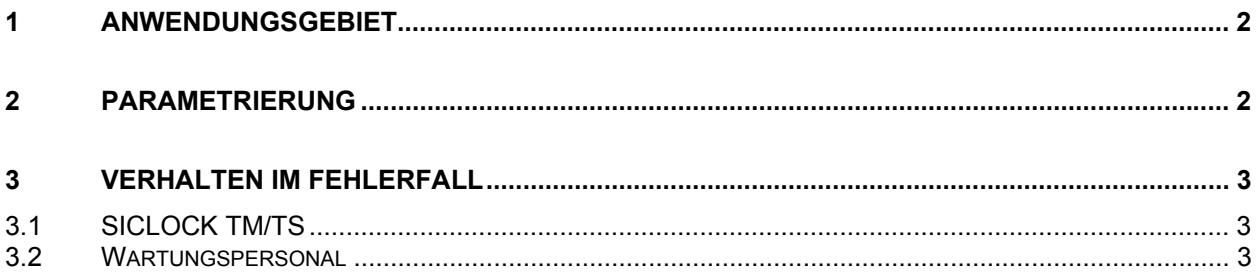

## **1 Anwendungsgebiet**

Bei SICLOCK TM/TS kann ab Version V3.3 die Synchronisationsart "Geschützt" *protected mode* verwendet werden. Diese wird beispielsweise im Zusammenhang mit Fehlereingrenzung bei PCS7 V6.1 eingesetzt. Ziel ist es, eine fehlerhafte Synchronisation der Anlage dadurch zu vermeiden, dass nur mit einem strikt kontinuierlichen Eingangssignal der Funkuhr (üblicherweise GPS) synchronisiert werden darf. Tritt eine Diskontinuität auf, so wird auf einen Fehler in der Eingangsynchronisation geschlossen und das Signal ignoriert und SICLOCK TM/TS erzeugt eine entsprechende Fehlermeldung.

Unter Diskontinuität wird ein Zeitsprung größer 5 Sekunden verstanden. Typische dadurch vermiedene Fehlerszenarien können sein:

- eine GPS-Funkuhr ist defekt und wird ersetzt. Die neue Funkuhr ist jedoch anders parametriert und gibt Zeit z. B. für eine andere Zeitzone aus. Der *protected mode* erkennt das sich jetzt geänderte Signal und synchronisiert nicht. Ein versehentliches Umstellen der Anlage wird verhindert.
- In einer eingesetzten GPS-Funkuhr kommt es durch eine Fehlfunktion zu falschen Zeiten. Der *protected mode* erkennt das Problem und synchronisiert nicht

### **2 Parametrierung**

Um den *protected mode* zu aktivieren wird der Parameter 218/3A *Modus* im Synchronisationsmenü auf den Wert "Geschützt" gesetzt.

# **3 Verhalten im Fehlerfall**

#### **3.1 SICLOCK TM/TS**

Ein Fehler liegt vor, wenn SICLOCK TM/TS mindestens einmal synchronisiert war und durch eine neue Eingangssynchronisation die Zeit um mehr als 5s korrigieren müsste. Da SICLOCK TM/TS die Zeit auch über einen Ausfall der Eingangssynchronisation genau weiterführt, kann davon ausgegangen werden, dass die neue Eingangssynchronisation die alte nicht kontinuierlich fortsetzt und ein Fehler vorliegt.

SICLOCK TM/TS verhält sich wie folgt:

- Die neue Eingangssynchronisation wird dauerhaft ignoriert. Dies unterscheidet diesen Modus von der üblichen Kontinuitätsprüfung in den anderen Modi, die sich nur über zwei Synchronisationen in Folge erstrecken um dadurch Signalverfälschungen abfangen.
- Es wird der Alarm "Sync. Geschützt" erzeugt und das Alarm-Relais ausgelöst.

#### **3.2 Wartungspersonal**

Das Wartungspersonal sollte im Fehlerfall wie folgt vorgehen:

- Prüfen der Eingangssynchronisation. Der Zeitversatz zu SICLOCK TM/TS kann im Parameter 221/3A *Akt. Zeitdiff* geprüft werden.
- Wenn nötig Beheben des Fehlers an der Eingangssynchronisation
- Ist die Eingangssynchronisation verifiziert, so ist der Parameter 218/3A *Modus* auf den Wert "Sprung" oder "Rampe" zurückzusetzen, bis die neue Synchronisation übernommen wurde. Danach ist der Parameter wieder auf den Wert *"Geschützt"* zu setzen.
- Quittieren des Alarms

# **SIEMENS**

### **SICLOCK Application Note AN-0004**

Title

## **Protected Synchronization of SICLOCK TM/TS**

Problem

**How do I use the protected synchronization of SICLOCK TM/TS?**

Keywords **SICLOCK TM, SICLOCK TS, protected synchronization**

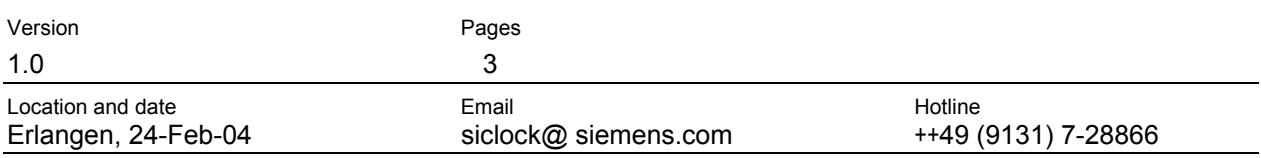

#### **Contents**

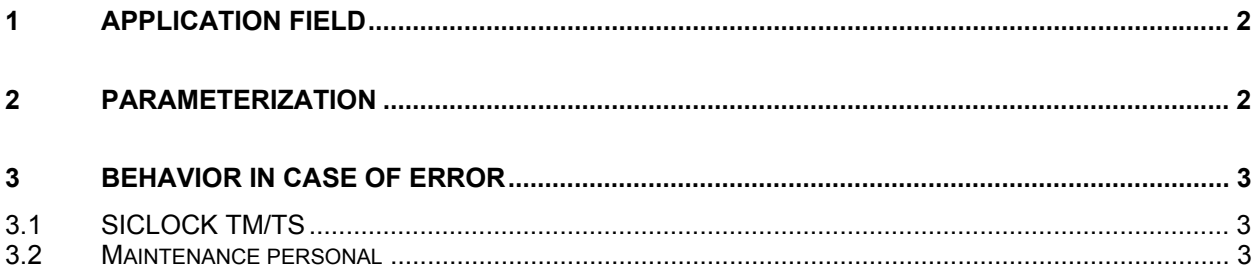

# **1 Application field**

With version V3.3 of SICLOCK TM/TS the synchronization mode "protected" *protected* mode can be used. This is used for example together with PCS7 V6.1 It is intended to prevent an erroneous synchronization of the plant by allowing only a strictly continuous input signal of the radio clock (usually GPS). If a discontinuity occurs a failure of the input synchronization is concluded and the signal is ignored and a failure message is generated by SICLOCK TM/TS.

A discontinuity is recognized if a leap in time of more than 5s is detected. The following typical failure scenarios can be prevented:

- A GPS radio clock is defective and replaced. But the new radio has different parameterization and outputs time for another time zone. The *protected mode* recognizes that and does not synchronize. An accidentally synchronization of the plant is prevented.
- A malfunction in a used GPS radio clock leads to wrong times. The *protected mode* recognizes the problem and does not synchronize.

### **2 Parameterization**

To activate the *protected mode* the parameter 218/3A *mode* in the synchronization menu has to set to the value "protected"

## **3 Behavior in case of error**

#### **3.1 SICLOCK TM/TS**

An error occurs, if SICLOCK TM/TS has been synchronized at least once and should change the time more than 5s in order to accept a new input synchronization. Since SICLOCK TM/TS carries on the time accurately even in a case of a breakdown of the input synchronization one can assume, that the new input synchronization does not continue the old contiguously and an error occurred.

SICLOCK TM/TS behaves as follows:

- The new input synchronization is ignored permanently. This is the difference to the common modes "step" or "jump", which check continuity only over two consecutive synchronizations to protect against signal corruption.
- The alarm relay is switched and the message "sync. protected" is generated

#### **3.2 Maintenance personal**

The maintenance personal should:

- Check the input synchronization. The time difference to SICLOCK TM/TS is shown in parameter 221/3A *curr. time diff.*
- Solve the problem with the input synchronization if necessary.
- If the input synchronization is verified the parameter 218/3A *mode* has to be set to the value "step" or "jump" until the new input synchronization is accepted. After that reset the value to "protected"
- Confirm the alarm